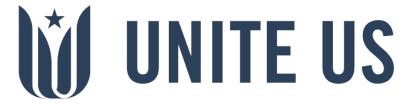

# Partner Registration Form Instructions

September 2019

# What is a Partner Registration Form (PRF)?

A Partner Registration Form collects organization information that [NETWORK NAME] uses to integrate different partners into Unite Us.

# Why Complete a PRF?

Having a thoroughly completed Partner Registration Form is important for several reasons. The information that you provide in this form is transferred to Unite Us and aids other partners in the network to correctly route referrals, which helps clients get the assistance they need faster and with greater accuracy. This form also details any unique eligibility criteria available for any of the programs the organization offers. (e.g. Does your program specifically help older adults? Do you offer free transportation for clients that are enrolled in your program? Must clients reside in a specific county to receive services?) In addition, the Partner Registration Form includes details on which staff from the organization will be using the network, as well as what they will be using it for (i.e., sending referrals, receiving referrals, or both).

Information about the organization's programs, eligibility information, and services offered will be visible to other partners to view so that they may learn about potential services and programs available for their clients within the network.

# How to Complete a PRF

The PRF process is divided into four sections: Organization Profile, Staff Members, Programs, and Additional Information. Please note that at any time you can save your form to come back to it later. Follow the steps below to learn how to complete a PRF.

NOTE: You can save your progress at any time by clicking the Save button and choosing to send the form link to your email. You can use this link to return to the saved form if you need to go to back to edit it later.

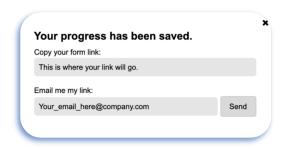

Proprietary & Confidential

# Step 1: Organization Profile

The first step is to complete the *Organization Profile* section. This is incredibly important because this information will be the face of the organization in Unite Us.

In this section, you will be asked to complete the following fields:

#### **Organization Name**

In this field, you will put the organization name. This name is what other partners in the network will see.

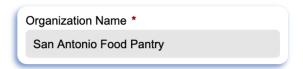

#### **About Us**

This is where you can tell other partners about the organization's mission and the services it provides.

About Us \*

The San Antonio Food Pantry provides food to people of the city of San Antonio who are in need. Families and individuals who are eligible will be able to receive food biweekly. We also provide meal packages for the holidays (i.e. Thanksgiving, Christmas, Easter). Proof of address in the city of San Antonio is needed to be eligible for the pantry.

#### **Organization Main Address**

For these fields, you will put the organization's main address.

NOTE: You can add additional locations at the bottom of the form page for Step 1.

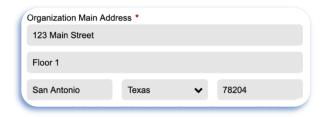

## Organization Website

Put the organization's website here to increase engagement and communication with other network partners. If the organization does not have a website, put in a placeholder URL, e.g. www.none.com, to submit the form.

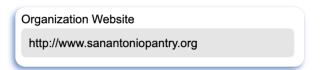

#### **Organization Contact Info**

List the organization's main contact information so that other partners can get in contact with you.

NOTE: This information may be shared with clients by other partners.

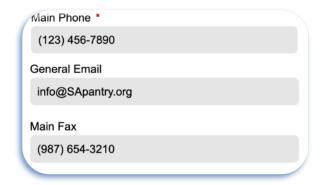

#### **Hours of Operation**

In this field, you will enter the days and hours of operation for the organization's main office only. Other offices and program days and hours will be filled in later in the form.

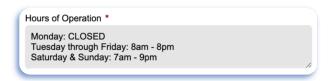

#### **Additional Required Questions**

Choose the state and network in which the organization is participating in.

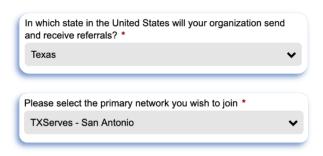

Name the person who provided you with the form link. Please list their first and last name. If possible, list their title.

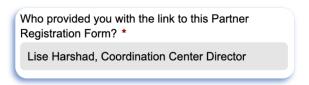

Add any additional office locations for the organization here. If you are unsure about which locations to add, you can always discuss it with your Unite Us Account Manager.

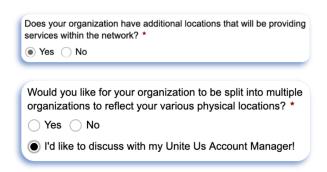

If you select No, you can proceed to Step 2 by clicking the Next Button.

# Step 2: Staff Members

The second step is to complete the *Staff Members* section, where you will add all of the staff members in the organization that will need access to the Unite Us software. In this section you will be asked the following questions:

#### Point of Contact (POC) Info

List the organization's main point of contact's information.

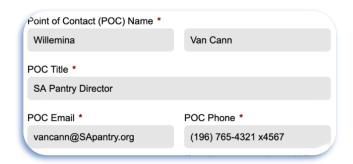

Select the activities that apply to how the main POC you're adding will be using Unite Us.

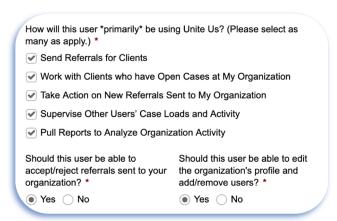

#### **POC Location**

List the organization office(s) where the main POC is located.

NOTE: If you listed more than one office location for the organization in Step 1, please be sure to specify which location(s) the POC is located at.

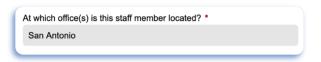

#### **Staff Members**

If you would like other staff members at the organization to use the Unite Us network, complete the following steps. Remember, only add those staff members who need to sign into Unite Us to send and/or receive referrals or manage cases for clients the organization is working with.

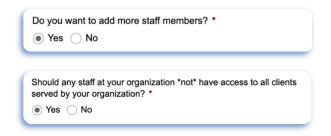

NOTE: Each staff member you list in this section must have their own unique email address (for example, the organization's general email address cannot be used for all staff members). Staff will use their email address to sign into the Unite Us network.

Below is an example of an additional staff member's information:

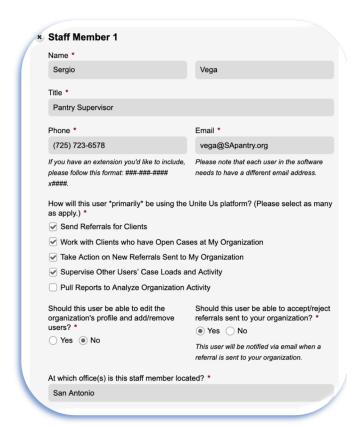

NOTE: If you listed more than one office location for the organization in Step 1, please be sure to specify which location(s) each staff member is located at.

# Step 3: Programs

The third step is to complete the *Programs* section where you will list all of the organization's programs that will participate in the network. You will also be asked to assign the staff members added during Step 2 to each program. So, begin to think about how you'd like to organize both programs and staff at the organization in Unite Us. In this section you will be asked to complete the following questions:

#### Referrals

The organization may choose to only send referrals and not receive them. If you have discussed this with your Unite Us Account Manager and this applies to the organization, select No in response to the question below and X out of the 'Program 1' box below to move forward with the registration form.

Will your organization be receiving referrals through the network?

- Yes
- No, we will just be sending referrals at this time

#### **Program Name**

List the name of a program that the organization provides. You will have the opportunity to list as many programs as you want to include in the organization's profile, so please be sure to list each program separately to assist partner organizations in correctly routing referrals.

Program Name \*

Emergency Food Program

#### **Program Description**

Provide a brief description, context to the structure of the program, and any other pertinent information that should be readily visible to partners.

Please provide a brief overview of this program:

The purpose of the emergency food program is to prevent food insecurity for low to moderate income households. This program prides itself in providing participants a full range of food options for them to choose culturally appropriate and nutritionally balanced food packages. Typically, these packages last at least two weeks (family size is taken into account). Additionally, we provide services to help participants enroll in SNAP/WIC/Other Nutrition Benefit programs.

#### **Program Office Location**

List the organization's office locations (from Step 1) that offer this program and the counties/cities the program serves.

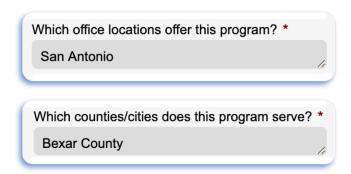

# Program Days and Hours of Operation

This field is specifically for the days and hours of operation for the related program.

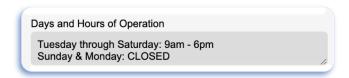

# **Payment**

Check the payment methods that apply to this program.

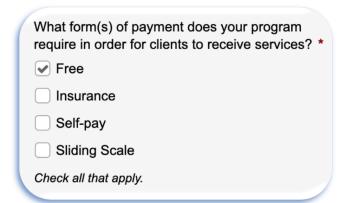

#### Accessibility

Check the accessibility options the program offers.

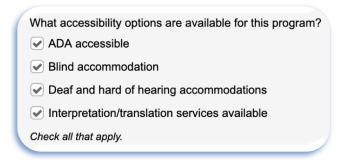

#### **Transportation**

If the organization provides transportation assistance for this program, specify the type in the textbox.

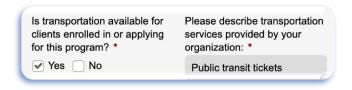

# **Program Delivery Methods**

Check the delivery methods for this program.

| What is the primary way in which this program's services are delivered? | * |
|-------------------------------------------------------------------------|---|
| ☐ In home                                                               |   |
| ✓ In office                                                             |   |
| ☐ Web based                                                             |   |
| Phone based                                                             |   |
| Check all that apply.                                                   |   |
|                                                                         |   |

#### **Supported Languages**

If the program supports other languages besides English, list them in the text box.

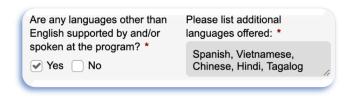

#### **Service Types**

Based on the program description you provided, check all of the service types that this program should *receive* referrals for. Only check service types that are readily provided at the organization - not those services for which you *send* referrals for. If you are unsure of what services to select, you can reference the Unite Us Service Types Glossary your Account Manager provided you with or consult with them. Remember, you can also add more than one program!

| What services does this progrethat your organization should | ram directly provide clients with, receive referrals for? * |
|-------------------------------------------------------------|-------------------------------------------------------------|
| ☐ Benefits Navigation                                       | Clothing & Household Goods                                  |
| Education                                                   | Employment                                                  |
| Entrepreneurship                                            | ✓ Food Assistance                                           |
| Housing & Shelter                                           | ☐ Income Support                                            |
| ☐ Individual & Family<br>Support                            | Legal                                                       |
|                                                             | Mental/Behavioral Health                                    |
| Money Management                                            | Physical Health                                             |
| Social Enrichment                                           | Spiritual Enrichment                                        |
| Sports & Recreation                                         | Substance Use                                               |
| ✓ Transportation                                            | Utilities                                                   |
| Wellness                                                    |                                                             |
|                                                             |                                                             |

## **Program Eligibility Requirements:**

#### Location

If the program is only available to people in a certain geographic area, please specify.

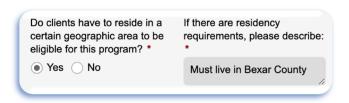

#### Income

If the program serves people within a certain income range, please specify.

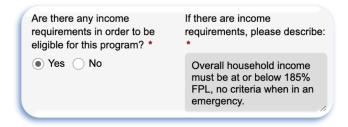

# Citizenship

If the program has citizenship or immigration status requirements, please specify.

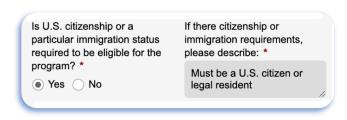

#### Work

If the program has work requirements, select Yes.

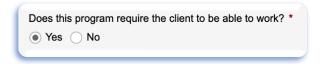

# Disability

If the program has disability requirements, please specify.

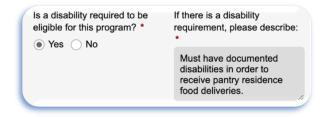

#### Age

If the program has age requirements, please specify.

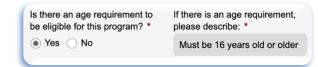

# **Household Eligibility**

If the program only serves certain household members, select all that apply.

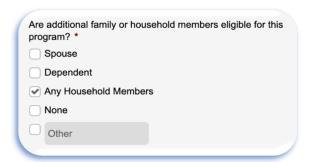

#### **Population Restrictions**

If the program is restricted to certain populations, select Yes.

| Do you have any restrictions in which populations you are ab to serve? * | le |
|--------------------------------------------------------------------------|----|
| Yes                                                                      |    |

Then specify which populations by selecting the ones the program can serve and the ones the program specializes in.

| r yes, who are you able to serve? (check all that apply) *          |                                                      |  |
|---------------------------------------------------------------------|------------------------------------------------------|--|
| Adolescents (13-19 years)                                           | Caregivers (non-paternal)                            |  |
| ✓ Children (4-12 years)                                             | <ul><li>Domestic violence<br/>survivors</li></ul>    |  |
| Homebound                                                           | Homeless                                             |  |
| Immigrants and refugees                                             | ✓ Infants and toddlers (0-3 years)                   |  |
| ✓ Justice-involved                                                  | ✓ LGBTQ+                                             |  |
| <ul><li>Low-income individuals<br/>and households</li></ul>         | Native Americans or<br>Alaska Natives                |  |
| <ul><li>People with cognitive<br/>disabilities</li></ul>            | People with developmental disabilities               |  |
| ✓ People with HIV/AIDS                                              | People with mental health issues                     |  |
| <ul><li>People with physical disabilities</li></ul>                 | People with substance use issues                     |  |
| ✓ Pregnancy                                                         | Registered sex offenders                             |  |
| ✓ Seniors                                                           | Sexual assault survivors                             |  |
| Unemployed                                                          | <ul><li>Veterans and military<br/>families</li></ul> |  |
| ✓ Victims of crime                                                  | ✓ Victims of natural disaster                        |  |
| (i.e. cannot serve any other populations besides these due to grant |                                                      |  |
| requirements, etc.)                                                 |                                                      |  |

#### **Documentation Needs**

If the program requires clients to provide certain documents, select all that are required or useful to have.

| Are there any documents needed participate in this program? * | ed or helpful to have to                                          |
|---------------------------------------------------------------|-------------------------------------------------------------------|
| None                                                          | ✓ Birth certificate                                               |
| Death certificate                                             | Eviction notice                                                   |
| Employment Authorization Document (EAD)                       | ✓ Government-issued ID                                            |
|                                                               | <ul><li>Proof of<br/>citizenship/immigration<br/>status</li></ul> |
| Proof of disability                                           | Proof of diagnosis/psychological evaluation                       |
| Proof of expenses                                             | ✓ Proof of income                                                 |
| Proof of insurance ID card                                    | ✓ Proof of residence                                              |
|                                                               | Proof of resources                                                |
|                                                               | Proof of student status                                           |
| Utility bill(s)                                               | Other                                                             |
| Check all that apply.                                         |                                                                   |
|                                                               |                                                                   |

# Additional Requirements

If the program has any other eligibility criteria, please specify.

Is there any other eligibility criteria for this program?

Must be employed and provide federal identification documents.

#### Program's Staff

List all of the staff members at the organization with their titles, (added in Step 2) that will be using the Unite Us network *specifically* for this program.

NOTE: Any staff in this section must also be listed in Step 2, or as the Organization POC.

Please list all staff members at your organization who should be attached to this program: \*

Sergio Vega, Pantry Supervisor
Wendell Garrett, School Meals Coordinator
Ju Wang, Emergency Food Coordinator
Leela Singh, Benefits Coordinator
Leela Singh, Benefits Coordinator
Vinh Tran, Prepared Meals Coordinator

Remember, these should be staff members who will be/already are
Unite Us users.

# **Step 4: Additional Information**

The last step in the PRF process is to complete the *Additional Information* section. In this section you will be asked the following questions:

#### **Sensitive Service Types**

If the organization offers programs related to (Mental/ Behavioral Health, Physical Health, and/or Substance Use), select Yes. If you selected any of these service types for the organization's programs and it does not provide these services, consider returning to Step 3 to edit the programs' service types.

NOTE: If you do not provide these services, you should select No.

Do your participating programs provide any of the following services: Mental/Behavioral Health, Physical Health, Substance Use? \*

• Yes 
No

If you selected Yes to the previous question, you will be asked if the organization is compliant with Health Insurance Portability and Accountability Act (HIPAA).

You selected that your organization provides Physical Health, Mental/Behavioral Health, and/or Substance Use Services. Is your organization a covered entity under HIPAA? \*

Yes No I don't know

#### **Legal Services**

If the organization's programs provide Legal services, click Yes.

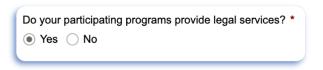

If you select Yes, you will be asked the following:

You selected that your organization provides Legal services. Does your organization employ or contract with licensed legal providers who provide services directly to your clients? \*

Yes No I don't know

#### **Organization Logo**

Next, you will upload the organization's logo to the PRF.

NOTE: Make sure to have your files in a PNG or JPEG format.

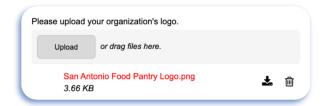

#### Submit the PRF

For the last step, click the Submit button.

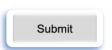

Congrats! You've completed the PRF process.